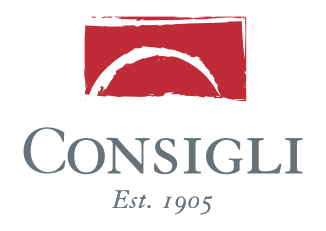

## **MONTHLY SUBCONTRACTOR REQUISITION**

**1** Follow the link to Consigli's Electronic Submission site: http://consigliconstruction.com/ConsigliEsubmission.htm

2) Select the relevant project from the drop down menu and click "Go"

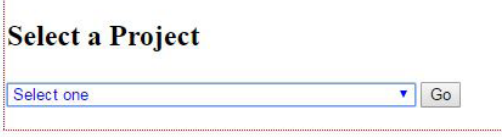

**3** Fill in the appropriate information fields

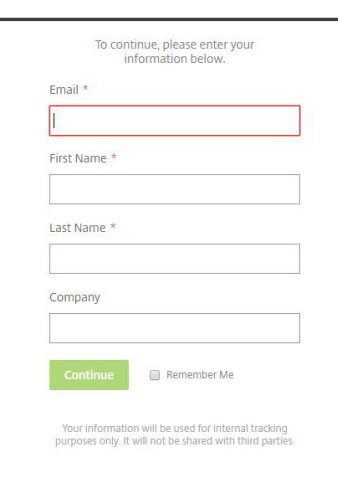

**4** Upload your monthly requisition documents to the designated project page

\* **Please note:** Put the project number at the begin of each file name before uploading.

Consigli Construction Co., Inc. Construction Managers and General Contractors 72 Sumner Street, Milford, MA 01757 p 508.473.2580 f 508.473.3588 consigli.com